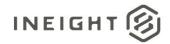

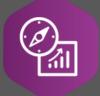

# **Explore API Documentation**

SelfService\_Core\_ProjectEquipmentVersions

Version 1.0

Last Modified: 10/24/2023

Last Modified By: Litzy Mora

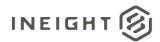

### Change Log

This changelog only contains significant or notable changes to the revision. Any editorial type changes or minor changes are not included.

| Revision | Change Date | Description   | Modified By |
|----------|-------------|---------------|-------------|
| 1.0      | 6/6/2022    | Initial draft | Litzy Mora  |

## Contents

| Change Log                     | 2 |
|--------------------------------|---|
| Overview                       | 3 |
| Relationships and Dependencies | 3 |
| API Detail                     | 3 |
| Supported Filters              | 4 |
| Fields                         | 4 |
| Field Descriptions             | 5 |
| Sample                         |   |
| Data Validation                | 5 |

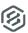

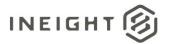

### Overview

The Core Project Equipment Version API captures information about project equipment from the Equipment tab in the Assigned Operational Resources screen (screen shot below). The data contained in this API includes information about equipment rate, cost, ownership, type, category, valuation, and regulation. This API contains historical records and the time in which they were active.

### Relationships and Dependencies

| From: Table                                    | To: Table                              | Relationship                                    | Cardinality <sup>1</sup> | Comment |
|------------------------------------------------|----------------------------------------|-------------------------------------------------|--------------------------|---------|
| SelfService_Core_Project EquipmentVersion(PEV) | SelfService_Core_Project (P)           | PEV.ProjectId=<br>P.Project_id                  | M:1                      |         |
| SelfService_Core_Project EquipmentVersion(PEV) | SelfService_Core_Project Equipment(PE) | PEV.ProjectEqupmentId=<br>PE.ProjectequipmentId | 1:1                      |         |
| SelfService_Core_Project EquipmentVersion(PEV) | SelfService_Core_<br>Equipment(E)      | PEV.EquipmentId=<br>E.EquipmentId               | M:1                      |         |

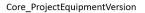

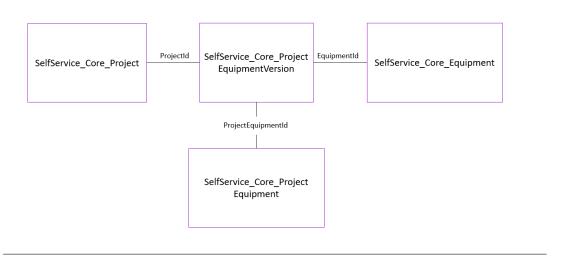

### **API Detail**

| Direction         | From Project Suite                                                                                                    |
|-------------------|----------------------------------------------------------------------------------------------------|
| Pagination        | 50,000 Rows                                                                                                    |
| Frequency         | All Reporting APIs are used by calling a GET method at an interval determined by the customer. InEight suggests using these APIs on an infrequent basis (once per day) to avoid potential performance impact to live systems when the returned data set could be large. |
| Trigger Method(s) | All default OData filters are supported                                                                                                    |

<sup>&</sup>lt;sup>1</sup> 1:M = One to Many, 1:1 = One to One, <math>M:1 = Many to one

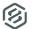

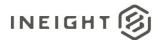

| Average Payload Size                       |                  | Depends on date range selected                                                                     |  |  |
|--------------------------------------------|------------------|----------------------------------------------------------------------------------------------------|--|--|
| APIM Name                                  |                  | SelfService_Core_ProjectEquipmentVersion                                                           |  |  |
| Data<br>Refresh/Delta/Incremental<br>Loads |                  | The data in this API is on a trigger-based refresh, fresh data should appear in 5 minutes or less. |  |  |
| Project                                    | Starting Version | 22.8                                                                                               |  |  |
| Suite                                      | Ending Version   | N/A                                                                                                |  |  |

Supported Filters
All default OData filters are supported by this API.

### **Fields**

| Name                         | Туре               | CharMaxLeng<br>th | NumericPrecisi<br>on | Scale | Produ<br>ct | P<br>K |
|------------------------------|--------------------|-------------------|----------------------|-------|-------------|--------|
| Accountld                    | bigint             | 8                 | 19                   | 0     | Core        |        |
| ContractLineNumberRefer ence | nvarchar           | 40                | 0                    | 0     | Core        |        |
| ContractReference            | nvarchar           | 100               | 0                    | 0     | Core        |        |
| ContractURL                  | nvarchar           | 500               | 0                    | 0     | Core        |        |
| CreatedById                  | bigint             | 8                 | 19                   | 0     | Core        |        |
| CreatedDate                  | datetimeoffs<br>et | 10                | 34                   | 7     | Core        |        |
| Currencyld                   | bigint             | 8                 | 19                   | 0     | Core        |        |
| EffectiveEndDate             | datetimeoffs<br>et | 10                | 34                   | 7     | Core        |        |
| EquipmentDescription         | nvarchar           | 510               | 0                    | 0     | Core        |        |
| EquipmentDisplay             | nvarchar           | 200               | 0                    | 0     | Core        |        |
| EquipmentId                  | bigint             | 8                 | 19                   | 0     | Core        |        |
| EquipmentTypeDescriptio n    | nvarchar           | 510               | 0                    | 0     | Core        |        |
| EquipmentTypeDisplay         | nvarchar           | 500               | 0                    | 0     | Core        |        |
| IsActive                     | bit                | 1                 | 1                    | 0     | Core        |        |
| IsAvailableDailyPlan         | bit                | 1                 | 1                    | 0     | Core        |        |
| ModifiedById                 | bigint             | 8                 | 19                   | 0     | Core        |        |
| ModifiedDate                 | datetimeoffs<br>et | 10                | 34                   | 7     | Core        |        |
| ProjectDisplay               | nvarchar           | 400               | 0                    | 0     | Core        |        |
| ProjectEndDate               | datetimeoffs<br>et | 10                | 34                   | 7     | Core        |        |
| ProjectEquipmentId           | bigint             | 8                 | 19                   | 0     | Core        | X      |
| ProjectEquipmentTypeId       | bigint             | 8                 | 19                   | 0     | Core        |        |
| ProjectId                    | bigint             | 8                 | 19                   | 0     | Core        |        |
| ProjectName                  | nvarchar           | 600               | 0                    | 0     | Core        |        |
| ProjectStartDate             | datetimeoffs<br>et | 10                | 34                   | 7     | Core        |        |
| UnitCost                     | decimal            | 9                 | 16                   | 5     | Core        |        |
| UOMId                        | bigint             | 8                 | 19                   | 0     | Core        |        |

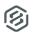

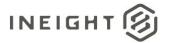

| Vendorld   | bigint   | 8   | 19 | 0 | Core |  |
|------------|----------|-----|----|---|------|--|
| VendorName | nvarchar | 500 | 0  | 0 | Core |  |

## Field Descriptions

| Name                        | Description                                                                                                    | Example                               |
|-----------------------------|----------------------------------------------------------------------------------------------------|---------------------------------------|
| Accountld                   | Unique identifier associated with the account                                                                                                    | 1                                     |
| ContractLineNumberReference | Reference to the equipment in the contract                                                                                                    | NULL                                  |
| ContractReference           | "Optional reference ID for a rental agreement contract                                                                                                    | NULL                                  |
| ContractURL                 | Optional field that may be used to provide a URL to an external system where the rental agreement contract may be viewed. This information is only displayed in the Assigned operational resources of a project. | NULL                                  |
| CreatedById                 | User Id of the individual the created the record                                                                                                    | 123886                                |
| CreatedDate                 | Date record was created                                                                                                    | 2022-05-30 11:04:03.6832733<br>+00:00 |
| Currencyld                  | Id assigned to the currency associated to the project                                                                                                    | 1                                     |
| EffectiveEndDate            | The last date the equipment was assigned to the project                                                                                                    | NULL                                  |
| EquipmentDescription        | User assigned description of equipment on project                                                                                                    | JOHN DEERE-450J LGP                   |
| EquipmentDisplay            | User assigned display id associated to piece of equipment                                                                                                    | 101127                                |
| EquipmentId                 | System generated id associated to piece of equipment                                                                                                    | 8457                                  |
| EquipmentTypeDescription    | Description of the equipment that is shown in the UI                                                                                                    | Dozer 60-84 HP LGP                    |
| EquipmentTypeDisplay        | User assigned ID associated to the equipment type shown in the UI                                                                                                    | 05-02                                 |
| IsActive                    | 1' means active and '0' means inactive                                                                                                    | 0                                     |
| IsAvailableDailyPlan        | Determines if the equipment is available for selection in a Daily Plan in the Plan and Progress applications                                                                                                    | 1                                     |
| ModifiedByld                | The user id of the individual that modified the record                                                                                                    | 123886                                |
| ModifiedDate                | Date record was modified                                                                                                    | 2022-06-21 18:28:50.3708323<br>+00:00 |

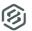

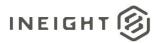

| DrojectDienler         | Unique identifies that is                                                                                           | 102261              |
|------------------------|----------------------------------------------------------------------------------------------------|---------------------|
| ProjectDisplay         | Unique identifier that is publicly recognizable. This field is displayed in normal use of InEight applications. The | 103361              |
|                        | value sent in this field can                                                                                        |                     |
|                        | match SourceSystemId if there                                                                                       |                     |
|                        | is no need to use a public                                                                                          |                     |
|                        | versus private unique                                                                                               |                     |
|                        | identifier.                                                                                                    |                     |
| ProjectEndDate         | Optionally determines the last                                                                                      | NULL                |
|                        | date on which the equipment                                                                                         |                     |
|                        | may be used within the                                                                                              |                     |
|                        | assigned project. The date                                                                                          |                     |
|                        | provided in this field cannot be                                                                                    |                     |
|                        | later that the assigned                                                                                             |                     |
|                        | project's end date.                                                                                                 |                     |
| ProjectEquipmentId     | Id assigned to the equipment                                                                                        | 117286              |
|                        | based on the project                                                                                                |                     |
| ProjectEquipmentTypeld | ID of the equipment type that                                                                                       | NULL                |
|                        | is being assigned to the                                                                                            |                     |
|                        | project                                                                                                    |                     |
| ProjectId              | Id of the project that the                                                                                          | 3                   |
|                        | equipment are assigned to.                                                                                          |                     |
|                        | This field is labeled External                                                                                      |                     |
|                        | Project Id in the InEight UI.                                                                                       |                     |
| ProjectName            | Text field that provides a short                                                                                    | The Bentway Project |
|                        | descriptive name of the                                                                                             |                     |
|                        | project.                                                                                                    |                     |
| ProjectStartDate       | Optionally determines the first                                                                                     | NULL                |
|                        | date on which the equipment                                                                                         |                     |
|                        | may be used within the                                                                                              |                     |
|                        | assigned project. The date                                                                                          |                     |
|                        | provided in this field cannot be                                                                                    |                     |
|                        | earlier that the assigned                                                                                           |                     |
|                        | project's start date.                                                                                               |                     |
| UnitCost               | Sets the hourly rate of the                                                                                         | 0.00000             |
|                        | equipment specifically for the                                                                                      |                     |
|                        | project assignment. If this                                                                                         |                     |
|                        | value is not provided, the unit                                                                                     |                     |
|                        | cost is inherited from the                                                                                          |                     |
|                        | equipment type associated to                                                                                        |                     |
| LIONE I                | the equipment record                                                                                                | 10                  |
| UOMId                  | Id assigned to the unit of                                                                                          | 10                  |
|                        |                                                                                                    | 1                   |
|                        | measure                                                                                                    |                     |
| Vendorld               | measure Id assigned to a vendor in the                                                                              | NULL                |
|                        | measure Id assigned to a vendor in the master data library                                                          |                     |
| Vendorld  VendorName   | measure Id assigned to a vendor in the                                                                              | NULL NULL           |

### Sample

{"ProjectId":1, "ProjectDisplay":"110111", "ProjectName":"R1 HD Platform
Replacement", "ProjectEquipmentId":1, "EquipmentId":3028, "UnitCost":0.00000, "Currency
Id":1, "UOMId":10, "CreatedById":1, "CreatedDate":"2017-02-

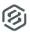

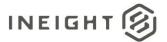

10T20:25:44.2044452Z", "ModifiedById":1, "ModifiedDate": "2022-06-17T17:04:19.9904417Z", "IsActive": false, "AccountId":1, "ProjectEquipmentTypeId": null, "ProjectStartDate":null, "ProjectEndDate":null, "IsAvailableDailyPlan":true, "Contract Reference":null, "ContractLineNumberReference":null, "ContractURL":null, "EffectiveEnd Date":null, "EquipmentDisplay": "159116", "EquipmentDescription": "FORD-FUSION AWD", "EquipmentTypeDisplay": "01-01", "EquipmentTypeDescription": "Sedan", "VendorId": null, "VendorName": null}, { "Project Id":1,"ProjectDisplay":"110111","ProjectName":"R1 HD Platform Replacement", "ProjectEquipmentId": 2, "EquipmentId": 5543, "UnitCost": 0.00000, "Currency Id":1,"UOMId":10,"CreatedById":1,"CreatedDate":"2017-02-10T20:25:44.2825792Z", "ModifiedById":1, "ModifiedDate": "2022-06-17T17:04:19.9904417Z", "IsActive": false, "AccountId": 1, "ProjectEquipmentTypeId": null, "ProjectStartDate":null, "ProjectEndDate":null, "IsAvailableDailyPlan":true, "Contract Reference":null, "ContractLineNumberReference":null, "ContractURL":null, "EffectiveEnd Date":null, "EquipmentDisplay": "163017", "EquipmentDescription": "FORD-F-150", "EquipmentTypeDisplay": "02-06", "EquipmentTypeDescription": "Pickup 1/2 Ton", "VendorId": null, "VendorName": null

### **Data Validation**

### PROJECT > ASSIGNED OPERATIONAL RESOURCES > EQUIPMENT

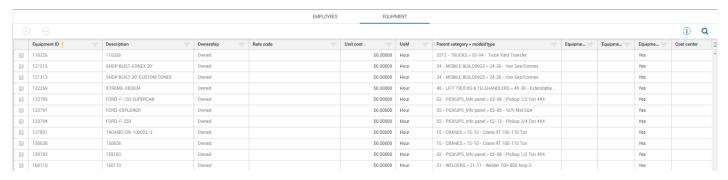

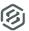